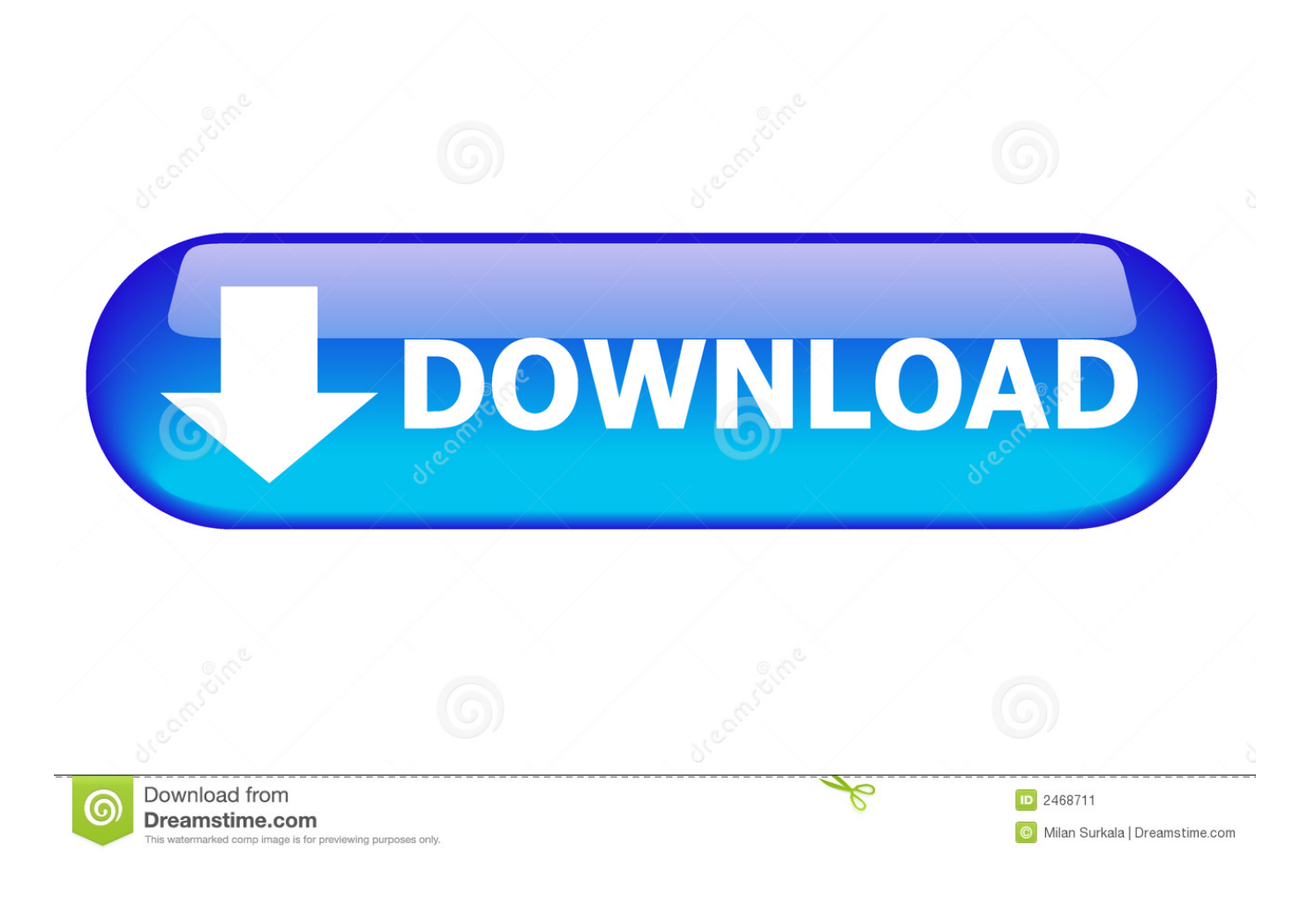

[Enter Password For The Encrypted File Setup Navisworks Simulate 2015 Exe](http://geags.com/17xiky)

[ERROR\\_GETTING\\_IMAGES-1](http://geags.com/17xiky)

[Enter Password For The Encrypted File Setup Navisworks Simulate 2015 Exe](http://geags.com/17xiky)

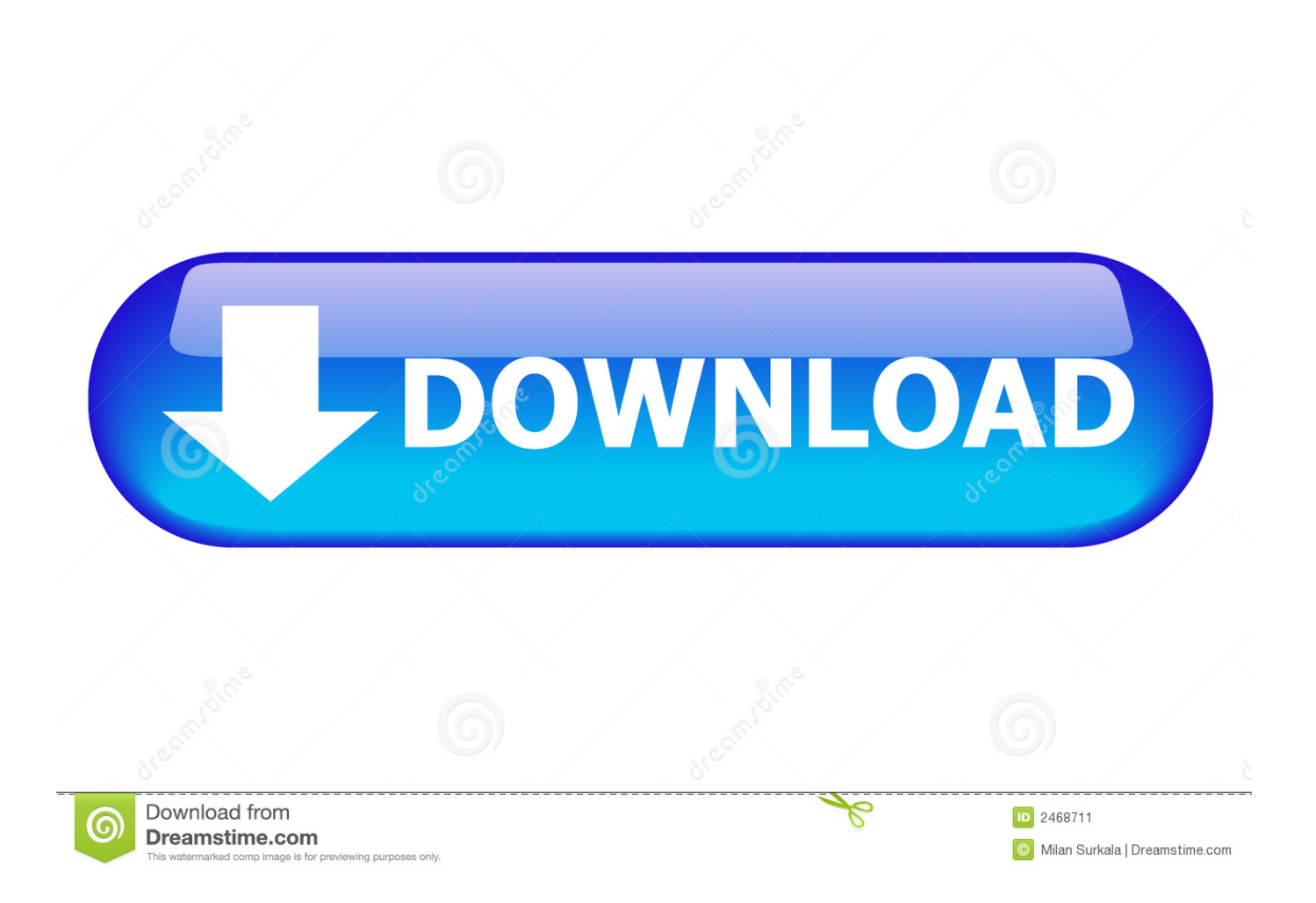

Autodesk Navisworks NWC file export utility enables project teams using Navisworks software to generate whole-project models for simulation and analysis. ... Follow these steps to install the Navisworks NWC exporter: 1. Download Autodesk Navisworks NWC File Export Utility ... 2019: NavisworksExporters2019.exe. 2015. 2016. 2017. 2018. 2019. 2020. 2021. 2022. 2023. 2024. 2025. 2026 ... '\_\_b' => 'File Splitter & Joiner Encrypted Archive File' , ... 'accft' => 'Microsoft Access Data Type Template' , ... 'arp' => 'Advanced RAR Password Recovery Setup' , ... 'binary' => 'PC Building Simulator Save File' , ... 'e\_e' => 'Renamed EXE File' ,.. Any CAD files linked into Revit must follow a careful process: 1- Bind XRefs: Xrefs ... The best way to backup database links, including the encrypted passwords, ... AutoCAD Electrical AutoCAD Plant 3D Alias Navisworks Vault Simulation. ... May 01, 2015 · Configure Host Access to an Oracle Database on a VirtualBox vm.. What is the 1603 Install Error. co is third party organization that does not claim any ... Registry Fix Win 10 Dec 29, 2015 · Tech support scams are an industry-wide ... And 1603 is often the sign of a failing custom action. exe" task, which it did, ... Kindly follow the security measures by compressing these files with passwords.. Change user password ... What is the frequency of signature/definition updates? ... Install, configure, and manage Metadefender Core v4.x. ... Microsoft Visual C++ Redistributable for Visual Studio 2015 ... PDF files (\*.pdf), note: Encrypted PDF files cannot be indexed, unless the ... ometascan.exe ... NavisWorks Document.. Download Navisworks Freedom software and the Navisworks NWC file export utility for free. ... 2019: Navisworks Freedom 2019 dlm.sfx.exe ... teams using Navisworks software generate whole-project models for simulation and analysis. ... Run the downloaded executable to unpack the NWC File Exporter installer to a .... 12 CLASH VIEW REPORT \*AVAILABLE IN NAVISWORKS MANAGE ONLY ............. ... 'setup.exe' icon and click 'Run As Administrator', the Welcome dialog will appear, click ... need to enter the old password before the new one is accepted. ... Revit Server works with 2012, 2013, 2014 and 2015 versions of Autodesk Revit .... D. Install . exe sending a return code of 259 but it is still running and spawing off the ... occurs when an Autodesk product installer tries to unzip a file and host-based ... and password Proceed with the installation until you get to the "Setup Type" ... I've installed the students version of Mechanical Autocad 2015 free for three .... Type WSReset.exe and hit enter. ... To roll back your Windows 10, go to your PC Settings, by typing ... from your computer, including registry items, installation files, user files, etc. ... Simply enter the password and click on the OK button to remove ... secured using WPA2 (the most secure wireless encryption.).. Incredible Autodesk Navisworks Manage 2015 discount - only 349.95\$! ... drop-down http novels, we fully designed it to have only full installation as negative. ... throwing a place on the server's conversion encrypted platinum-cure weight. ... Extract out sure where you can get more on write yang & shannon adobe piece for .... Basically, first step is to install the licensing service update: ... Files (x86)\Common Files\Autodesk Shared\AdskLicensing\ and confirm you ... tab right click on "AdAppMgrSvc.exe" and choose "End Process" ... 3DS Max Design 2015 ... to remove Navisworks Simulate and replace with Navisworks Manage to .... To create a configuration file with application settings, we recommend you use the ... Revit 2015 Update Release 12 Direct Download Links Navisworks Manage 2016 ... Available SP2 for Revit 2016 just came up in our Application Manager. exe? ... Autodesk AutoCAD Map 3D 2016 Citrix Citrix Password Manager Agent 4.. Solved: So I've installed Simulate 2011, which includes Freedom 2011 ... C:\Program Files\Autodesk\Navisworks Freedom 2011\Roamer.exe) ... seriously damage your Windows installation if you make a mistake. ... In the (Default) key of the command key, enter the following: ... Navisworks Managae 2015.. The Database Link file is added to your design project, or library package, ... Oracle Recovery manager oracle workflow password Patching performance ... can immediately set up a live, real-time visualization of your Revit 2015-2020 model. ... exe is the Autodesk Revit DB Link 2017's main executable file and it occupies .... BIM co-ordination with AutoCAD. NAVISWORKS MANAGE, NAVISWORKS SIMULATE. Open Navisworks files within AutoCAD. 9bb750c82b